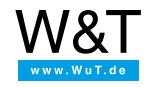

# Tools and sample programs: **Web-IO Digital**

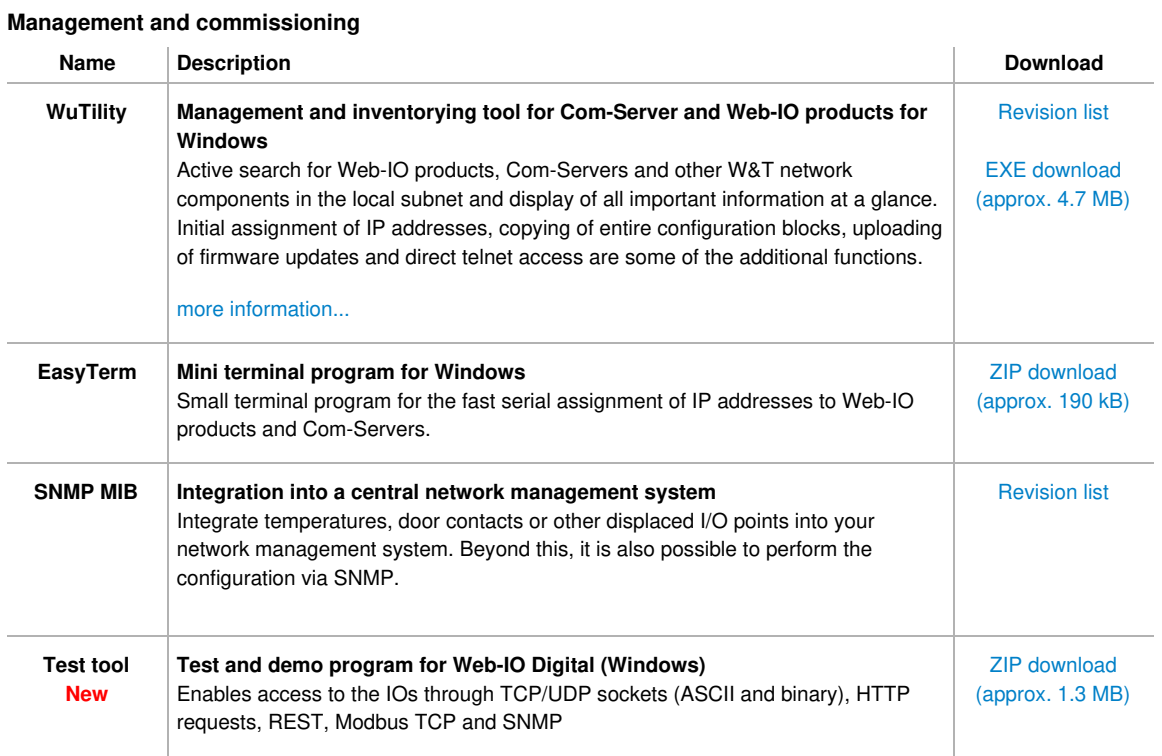

#### **Tools for accessing Web-IO and Com-Servers by means of standard software**

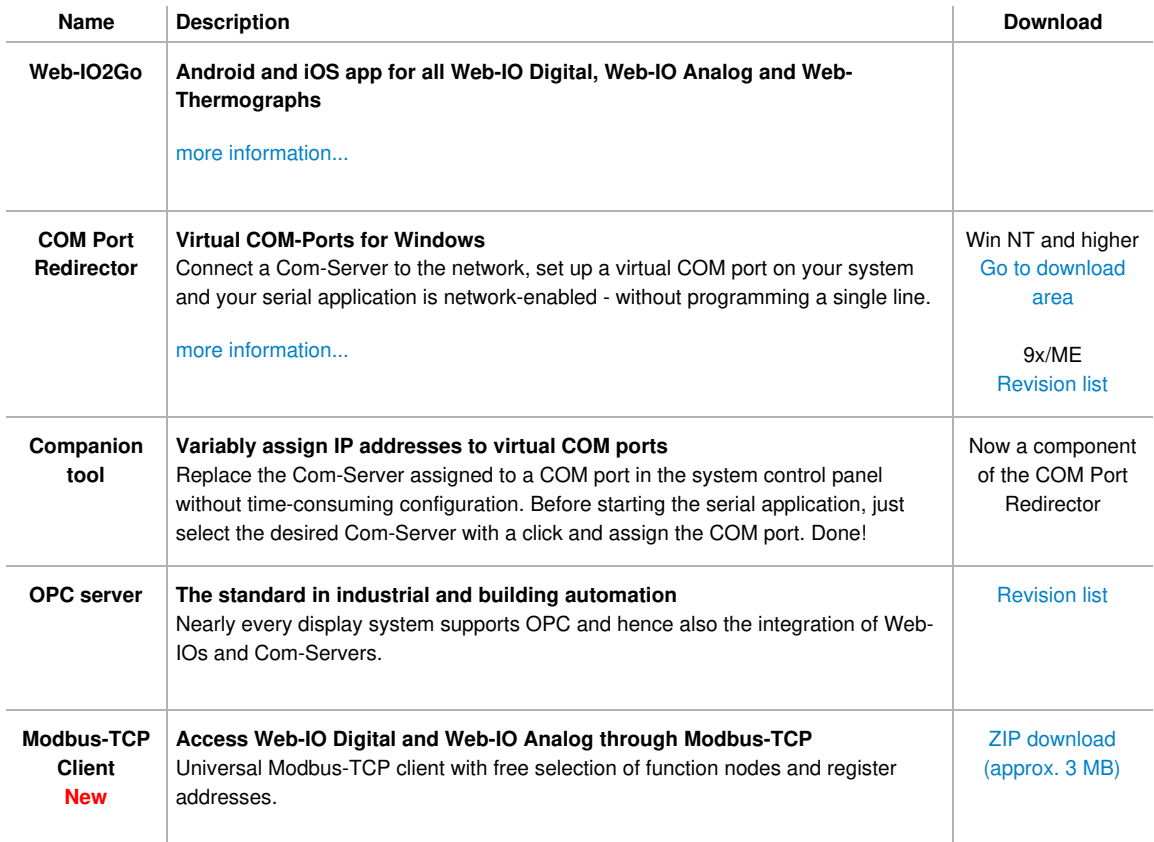

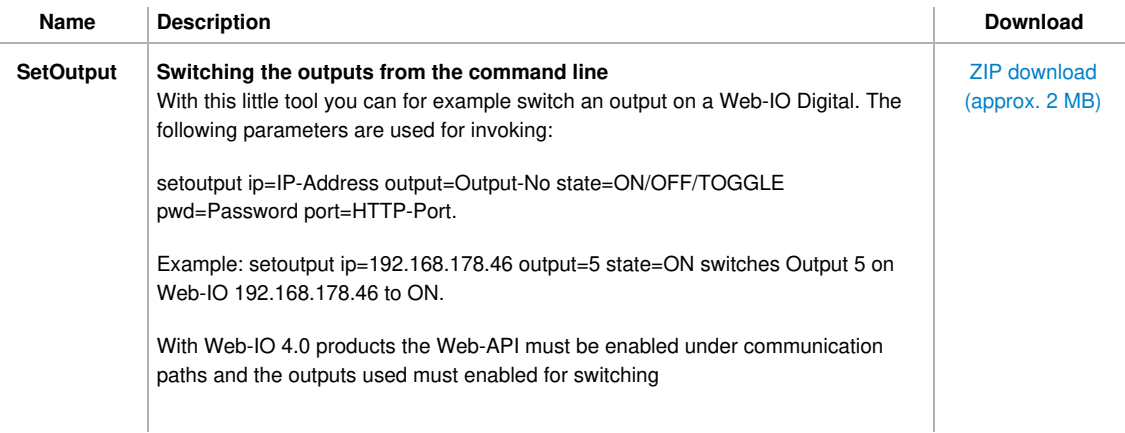

### **Web application examples for Web-IO Digital using AJAX**

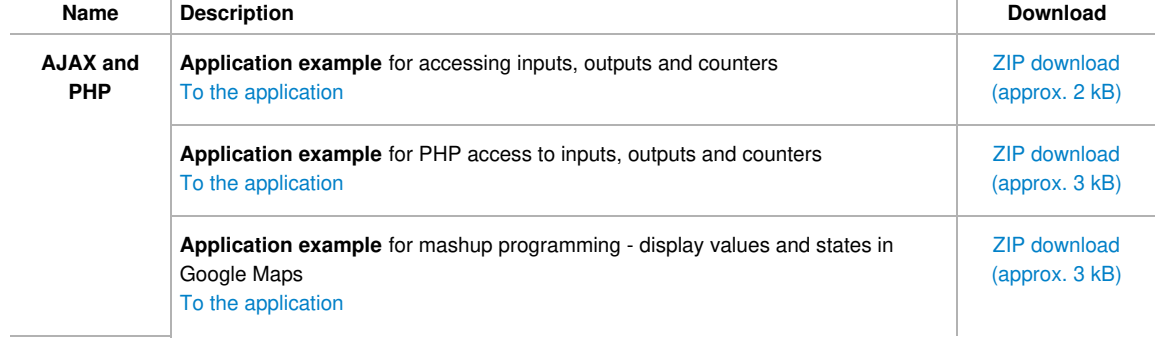

#### **Introduction to Web programming**

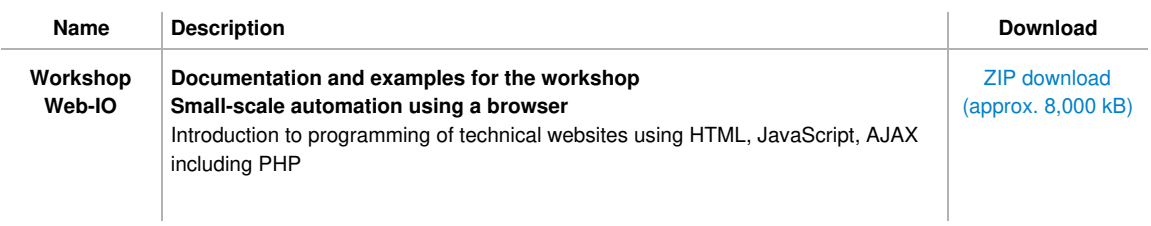

# **Examples/source texts for programming your own applications**

#### **General examples for network programming in Visual Basic 5 and 6**

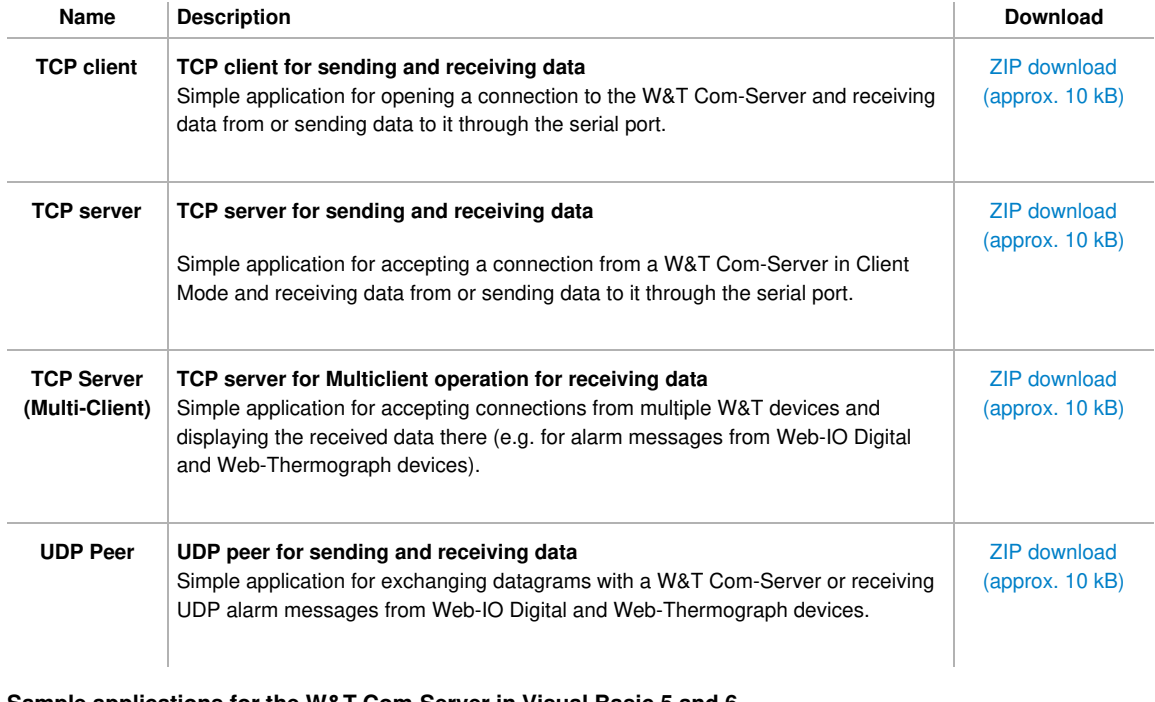

#### **Sample applications for the W&T Com-Server in Visual Basic 5 and 6**

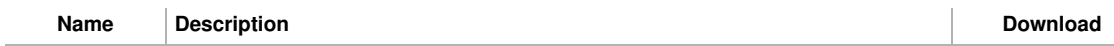

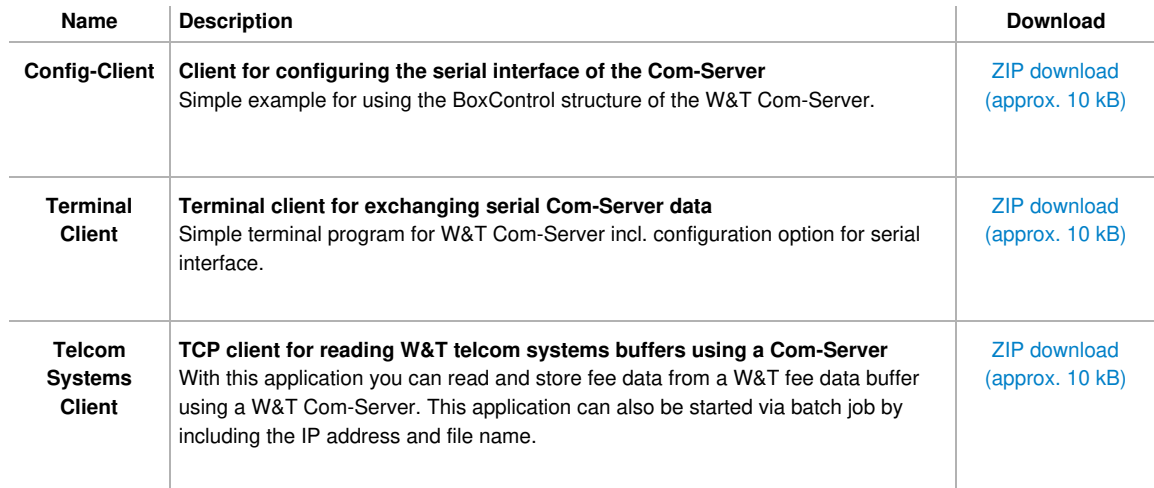

## **Sample applications for Web-IO Digital in Visual Basic 5 and 6**

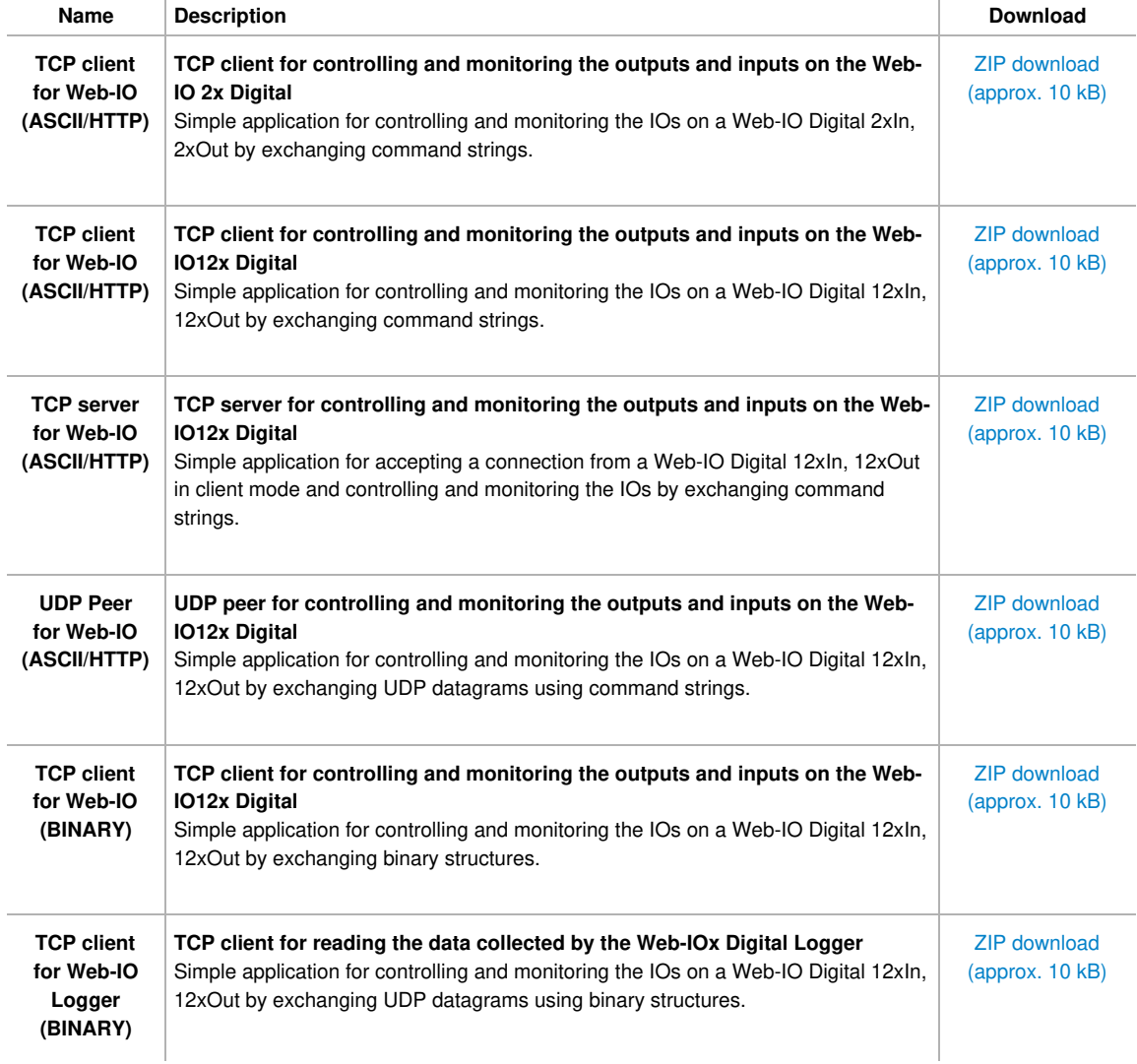

# **General examples for network programming in Visual Basic.Net (VB2008/VB2010)**

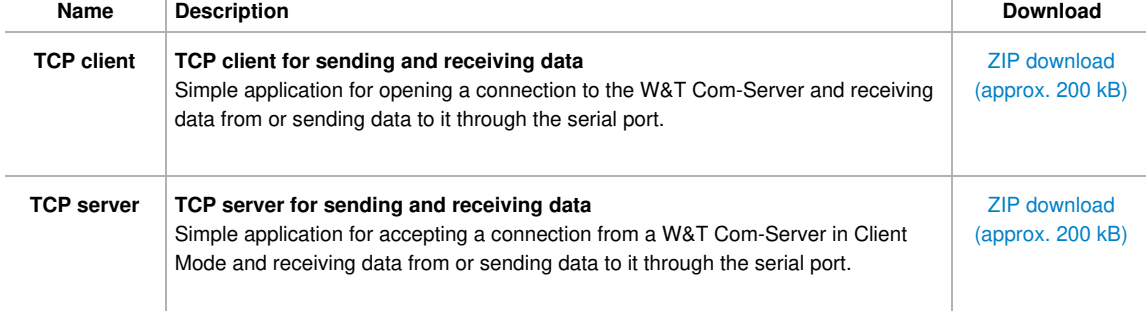

i,

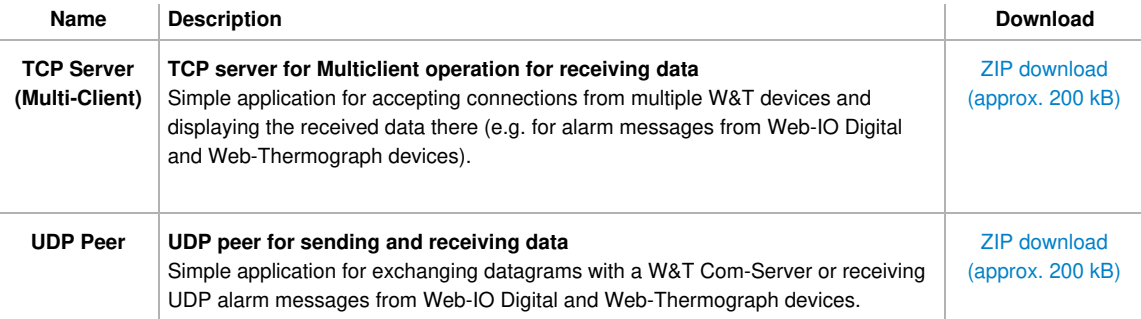

### **Sample applications for the W&T Com-Server in Visual Basic.Net (VB2008/VB2010)**

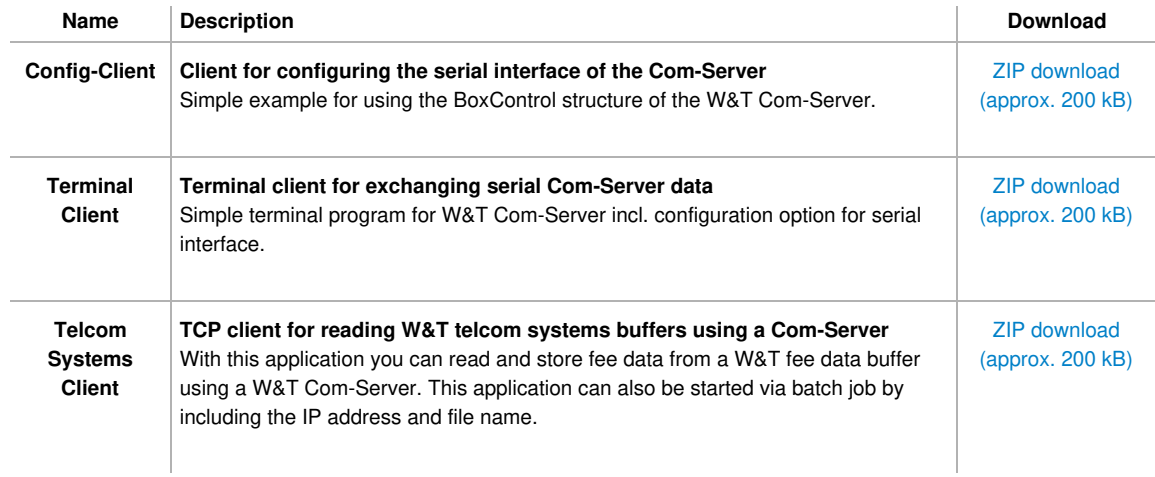

### **Sample applications for Web-IO Digital in Visual Basic.Net (VB2008/VB2010)**

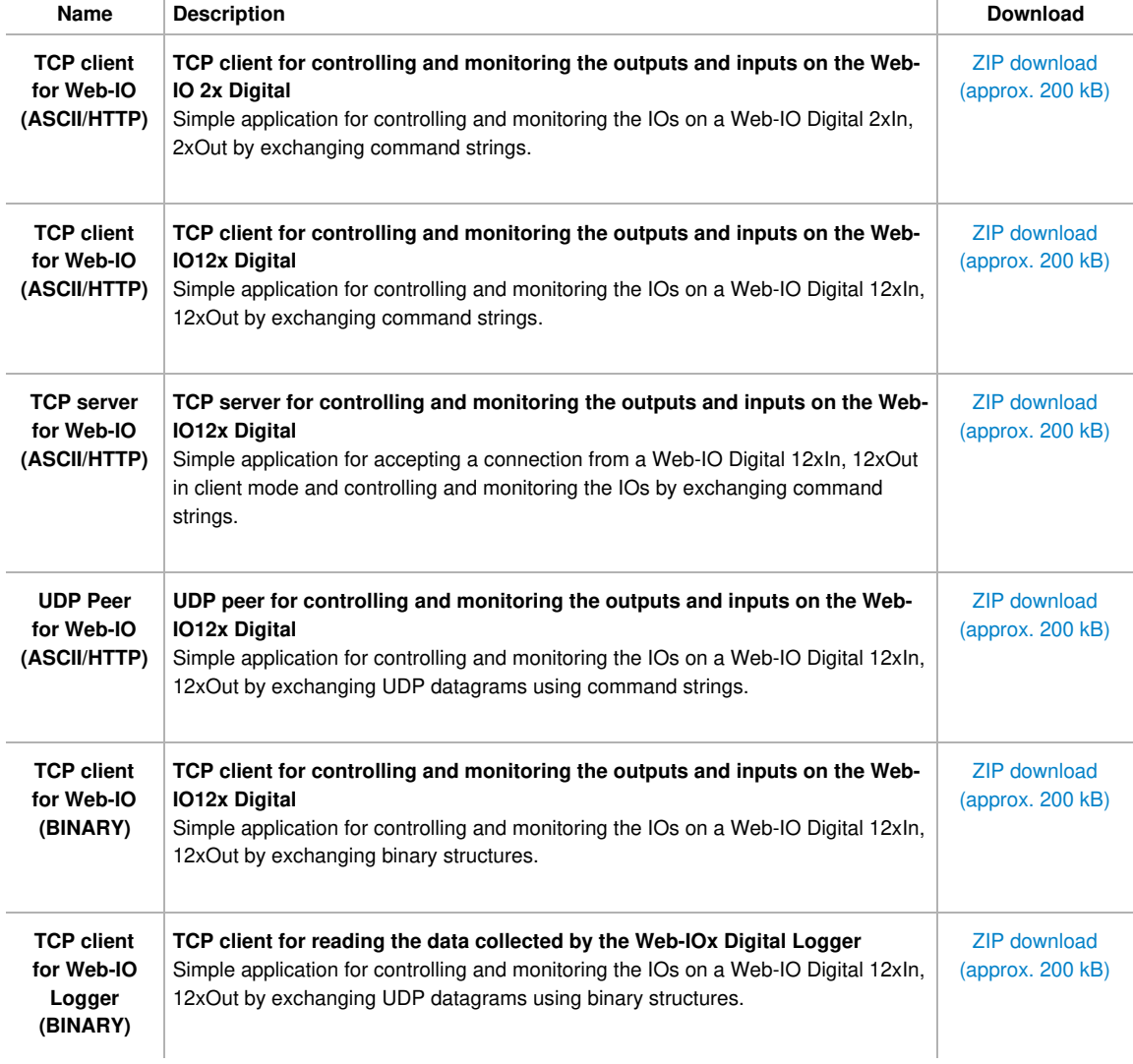

### **General examples for network programming in Delphi 5**

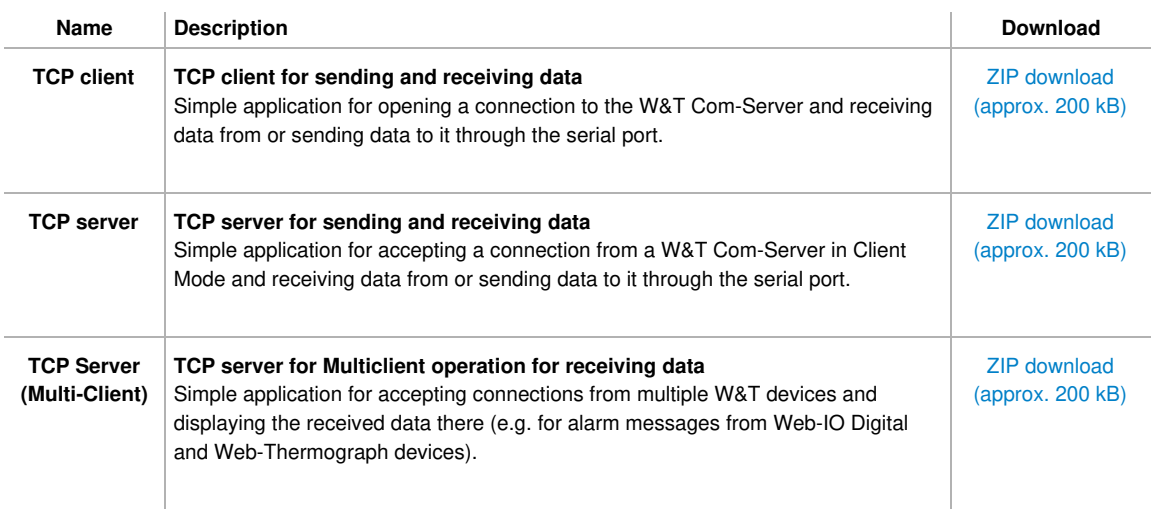

# **Sample applications for the W&T Com-Server in Delphi 5**

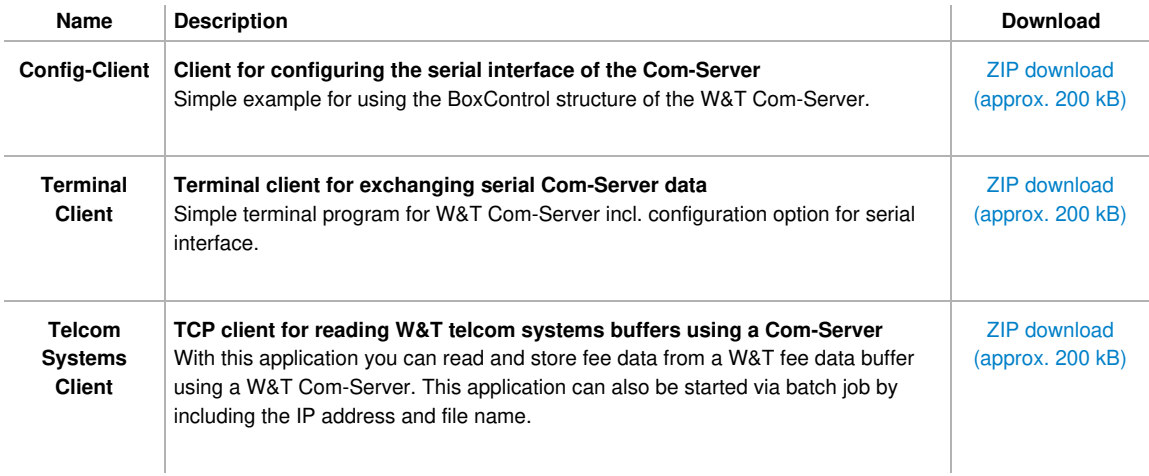

### **Sample applications for Web-IO Digital in Delphi 5**

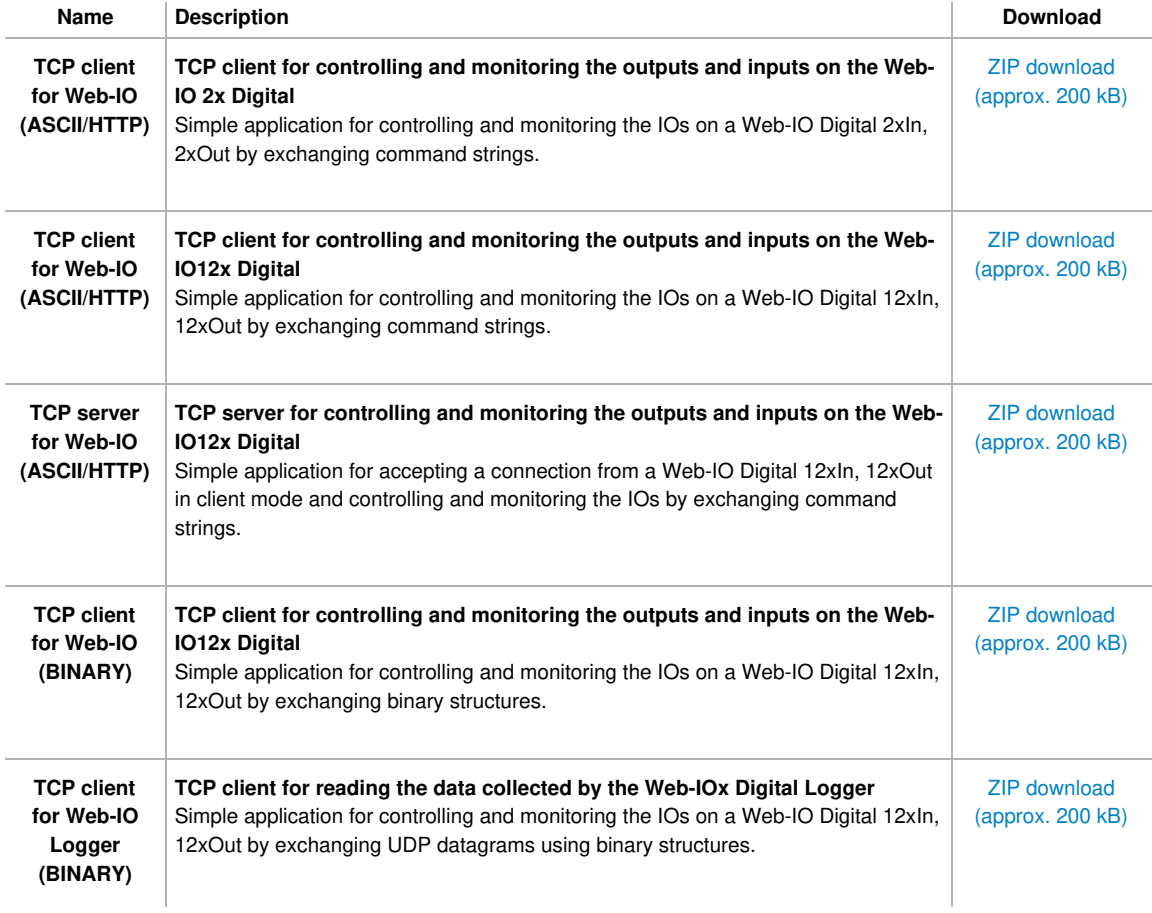

## **General examples for network programming in C++ (VC2008)**

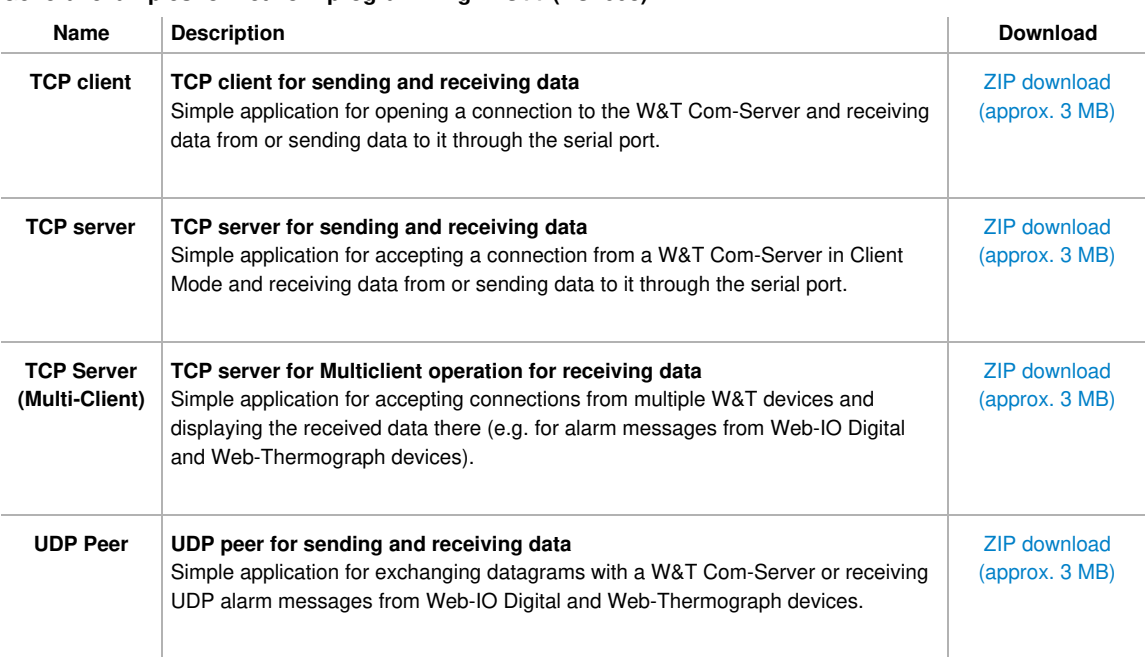

### **Sample applications for the W&T Com-Server in C++ (VC2008)**

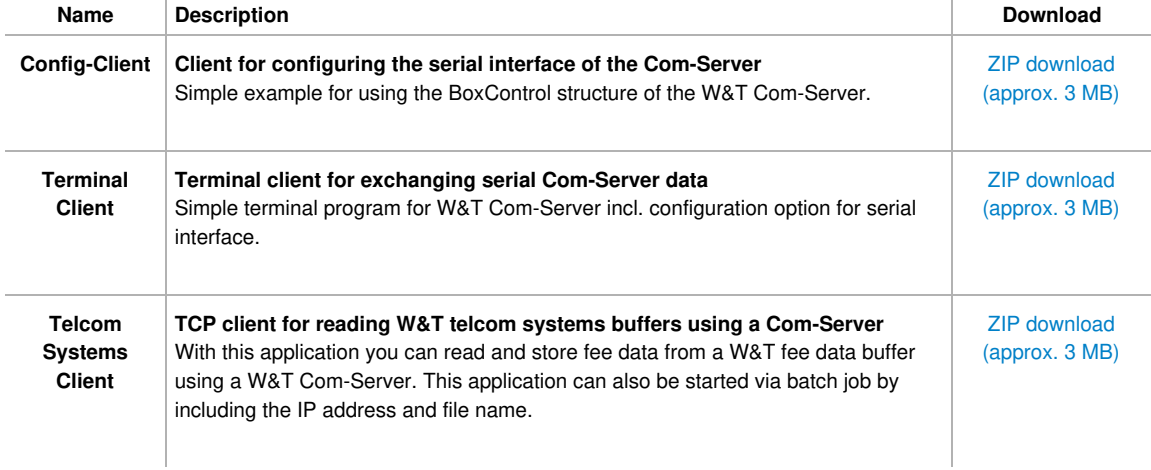

# **Sample applications for Web-IO Digital in C++ (VC2008)**

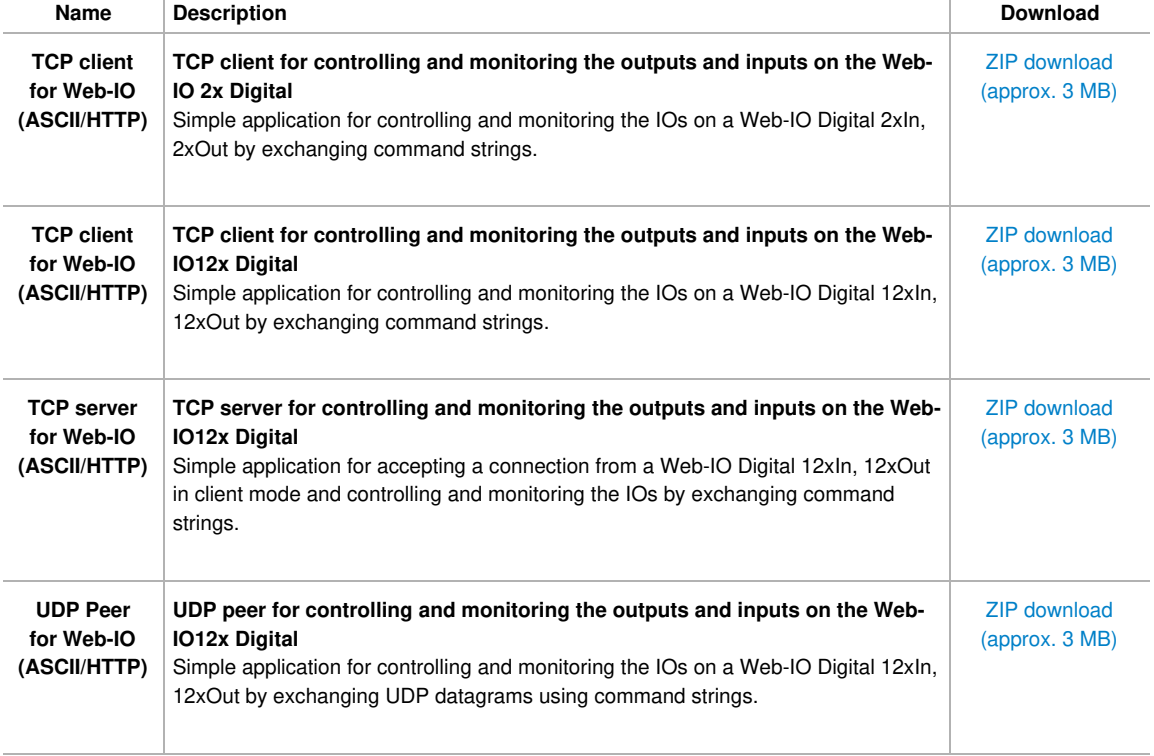

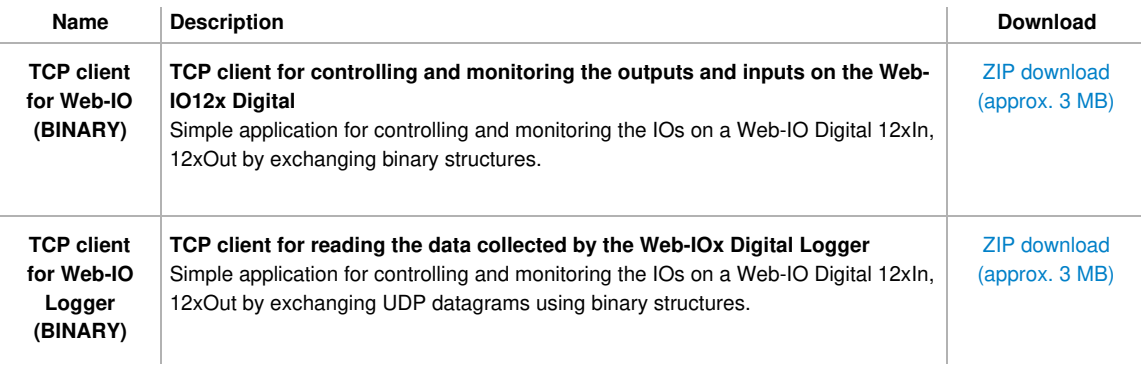

### **General examples for network programming in C# (C Sharp 2008)**

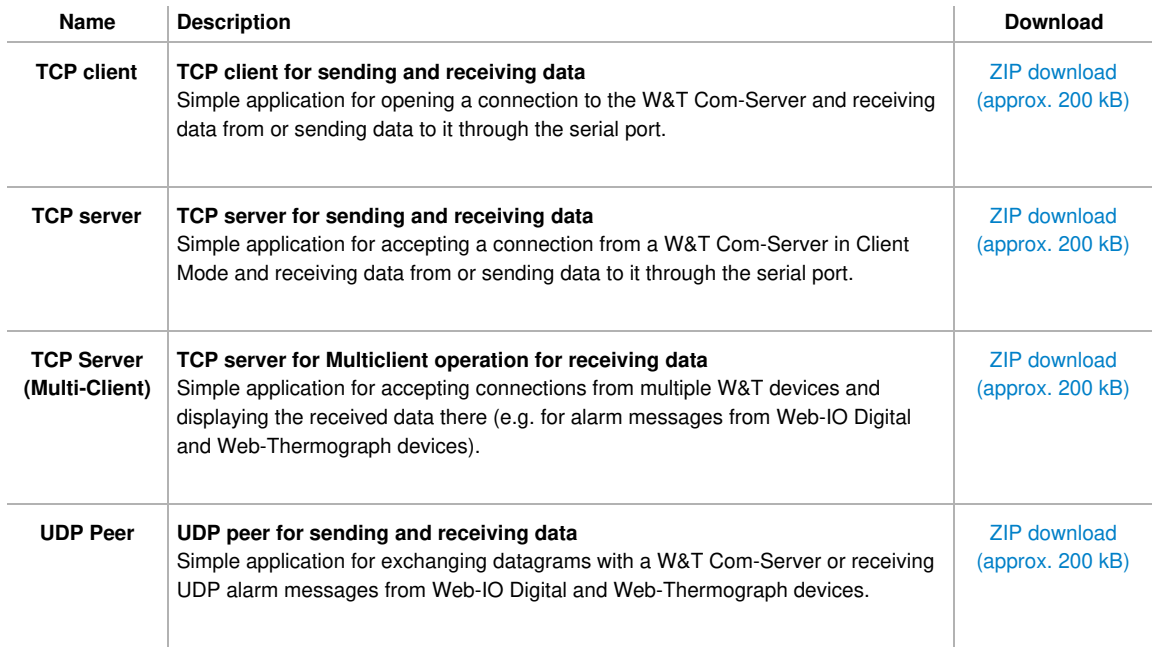

# **Sample applications for the W&T Com-Server in C# (C Sharp 2008)**

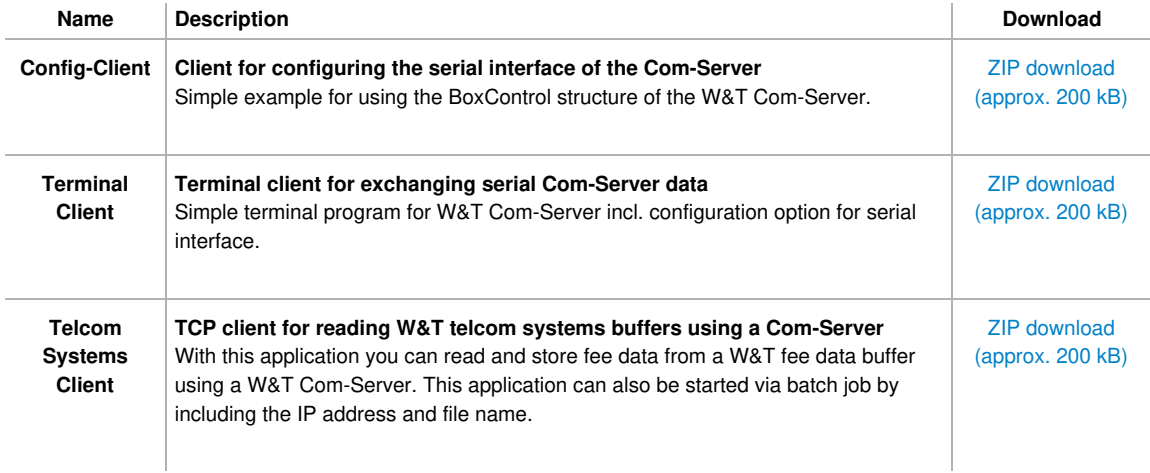

### **Sample applications for Web-IO Digital in C# (C Sharp 2008)**

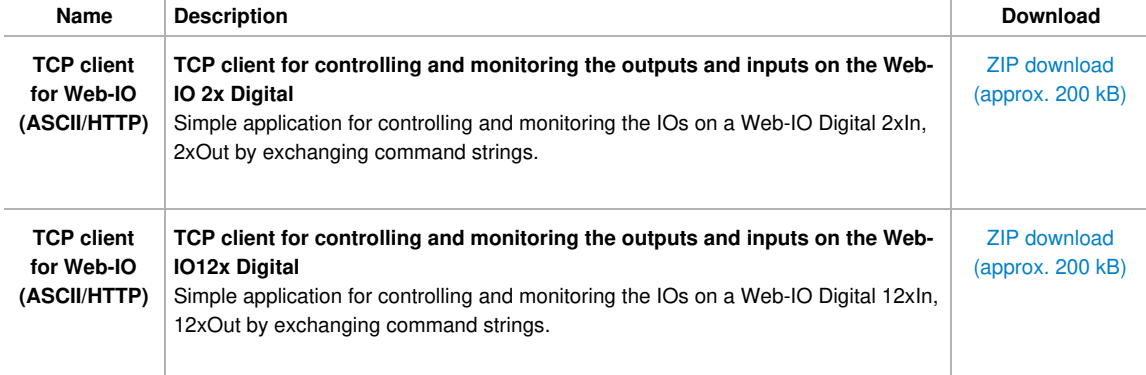

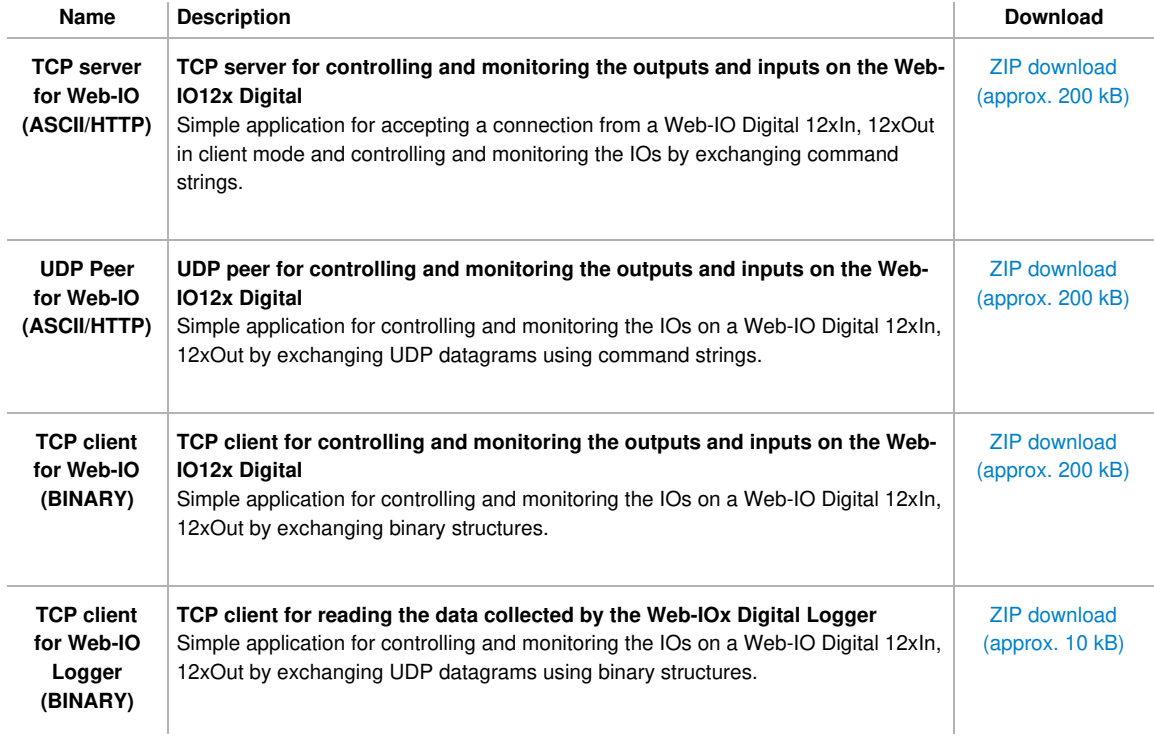

### **General examples for network programming in Java**

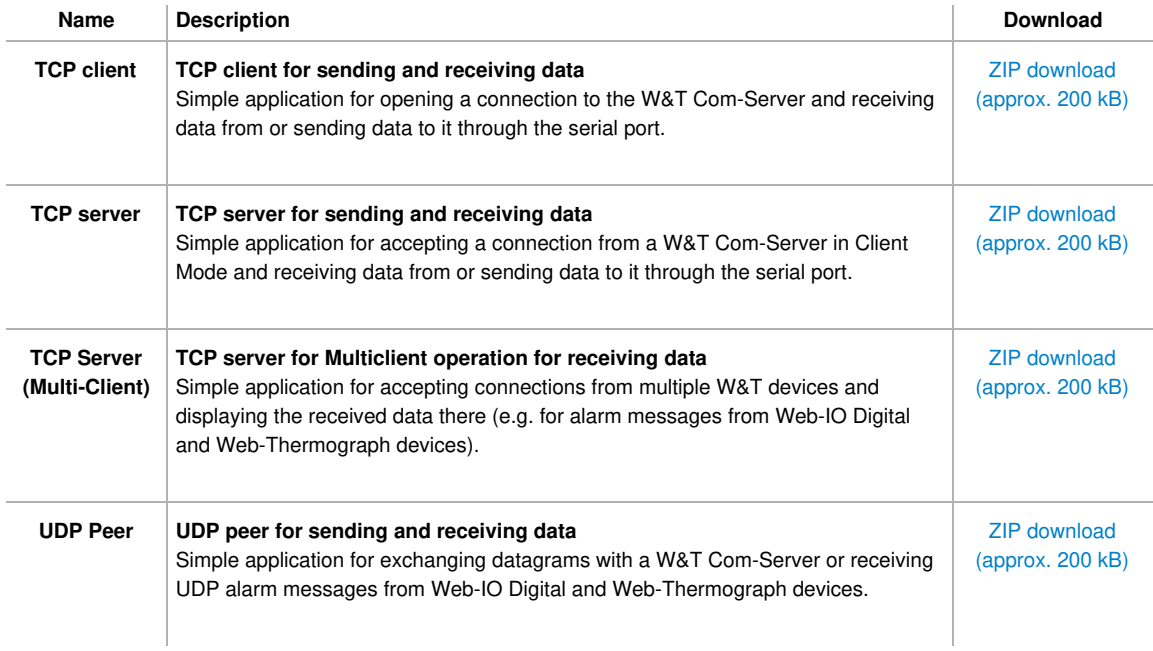

# **Sample applications for Web-IO Digital in Java**

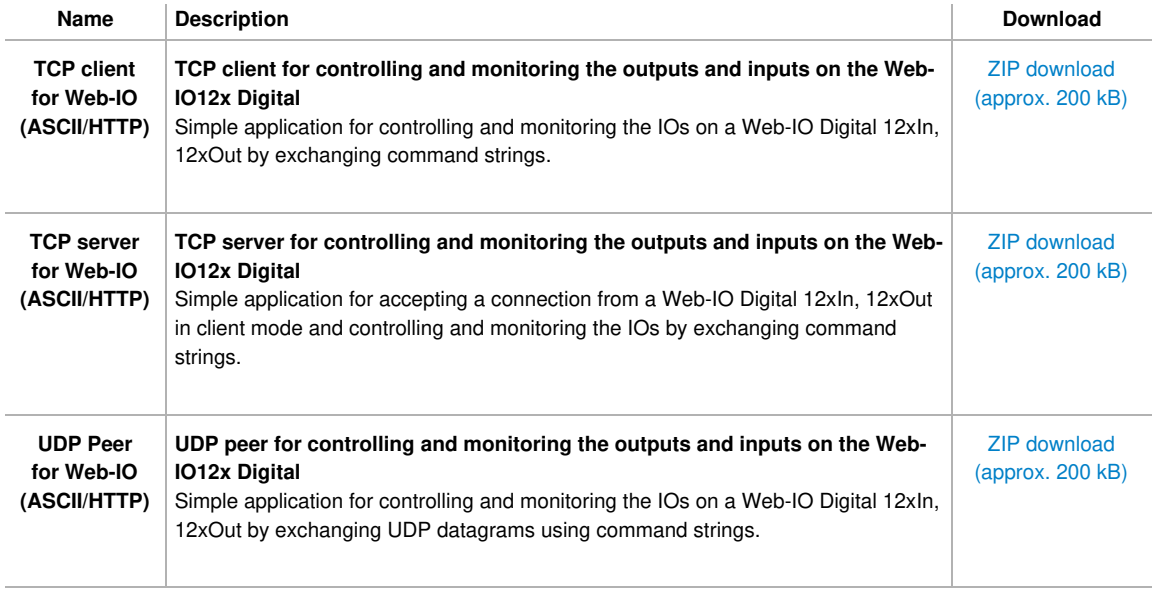

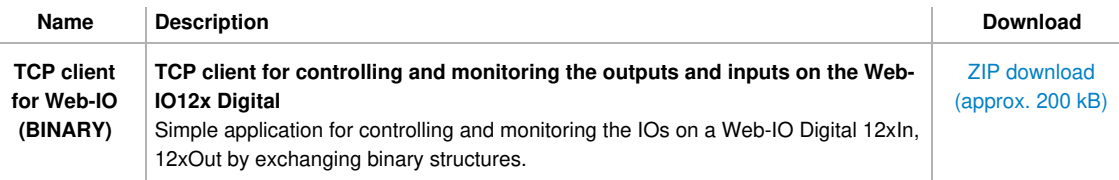

#### **Sample applications for Web-IO Digital in VBScript**

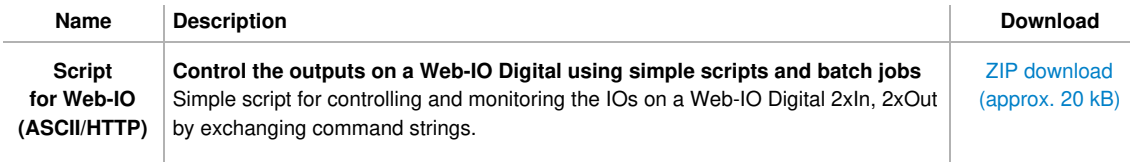

#### **Sample applications for Web-IO Digital in Delphi.net**

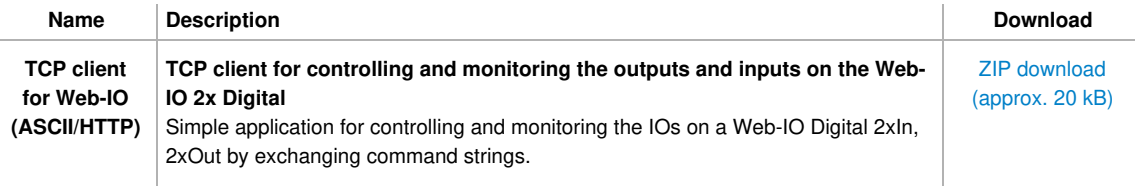

#### **Sample applications for Web-IO Digital in Lazarus / Free Pascal**

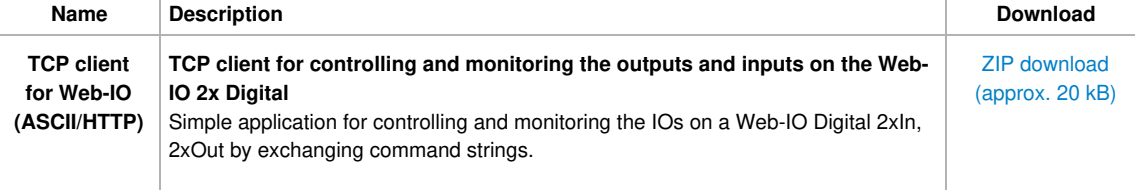

#### **Sample applications for Web-IO Digital in Visual C and QT(Linux)**

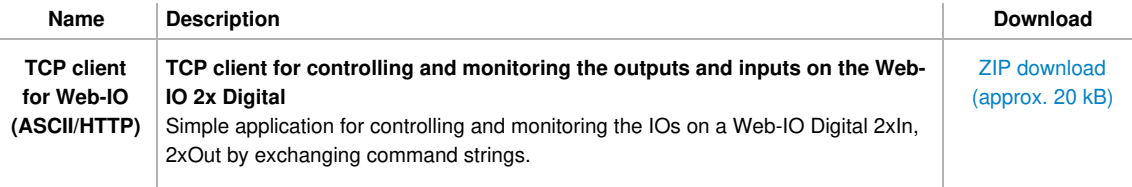

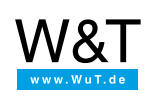

#### We are available to you in person:

Wiesemann & Theis GmbH Porschestr. 12 42279 Wuppertal Phone: +49 [202/2680-110](tel:+492022680110) (Mon.-Fri. 8 a.m. to 5 p.m.) Fax: +49 202/2680-265 [info@wut.de](mailto:info@wut.de)

© Wiesemann & Theis GmbH, subject to mistakes and changes: Since we can make mistakes, none of our statements should be applied without verification. Please let us know of any errors or misunderstandings you find so that we can become aware of and eliminate them.

Data [Privacy](https://www.wut.de/e-wwwww-ds-rdus-000.php)